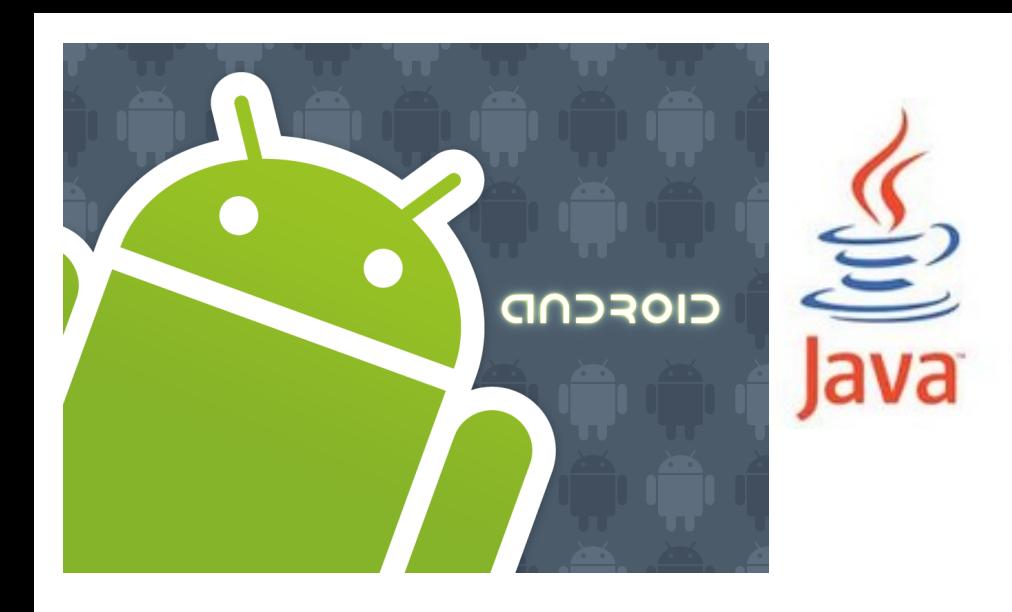

<http://www.android.com/>

#### open handset alliance

CIOFCND

# Data storage overview SQLite databases

# Data storage overview

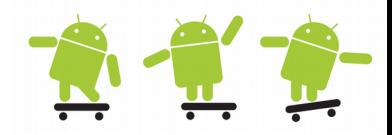

- Assets (assets) and Resources (res/raw)
	- Private data installed with the application (**read-only**)
	- Use the **android.content.res.xxx** classes/methods (Resources and AssetManager) or the asset uri: "[file:///android\\_asset/\\*](file:///android_asset/)\*\* for access
- Shared Preferences
	- Private primitive application data in key-value pairs
- Internal storage
	- Private data on the device memory (files)
- External storage
	- Public data on the shared external storage (files). Apps can only write to files and folders that they have created or have taken ownership of
- SQLite Databases
	- Structured data in a private databases
- Network Connection
	- Data on the web; read write to server (e.g. a DB)
- When app is uninstalled or "resetted" all private data is removed

# Databases

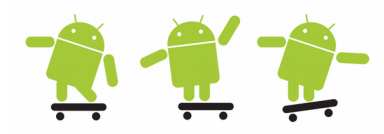

- Organize, store, and retrieve (large amounts of) structured data
- SQL (Structured Query Language)
- S(Search)CRUD
	- Create databases (including tables etc.)
	- Allow data creation and maintenance
	- Search for data and other access
- DBMS (DataBase Management Systems)
	- **Atomicity** modifications must follow an "all or nothing" rule
	- **Consistency** only valid data will be written to the database
	- **Isolation** operations cannot access data that has been modified during a transaction that has not yet completed
	- **Durability** once the user has been notified of a transaction's success the transaction will not be lost

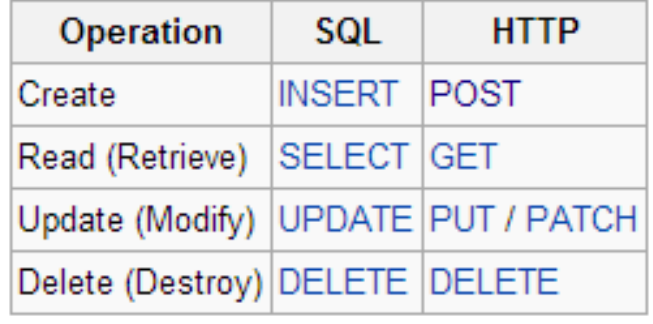

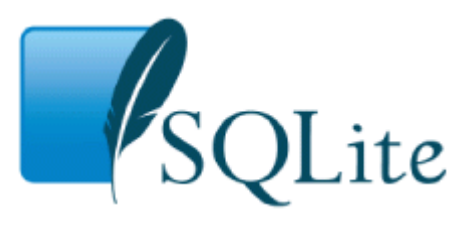

**SQLite** 

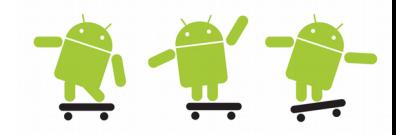

- SQLite is a software library that implements a selfcontained, serverless, zero-configuration, transactional SQL database engine. Some benefits are:
	- Lightweight, reliable, standards compliant, open-source, ...
	- http://www.sqlite.org/
- A SQLite database is an integrated part of the application that created it
	- Reducing external dependencies
	- Simplifies transaction locking and synchronization
- SQLite is the most widely deployed SQL database engine in the world
	- It is almost easier to mention products that NOT use SQLite than list products that use SQLite!
	- Chrome, Firefox, all mobile OSs except Windows phone, ...
	- Embedded systems in all kinds of industry, aeroplanes, …

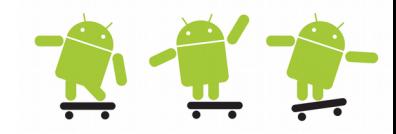

- For more complex data structures, a database provides a quicker and more flexible access method than flat files or shared preferences
- SQLite provides full relational database capability utilizing SQL commands
- Each application that uses SQLite has its own instance of the database, which by default is only accessible from the application itself
	- Apps signed with the same key may share the database
	- A **Content Provider** can be used to share the database information between other applications
- The database is stored in the **/data/data/<package\_name>/databases** folder of an Android device

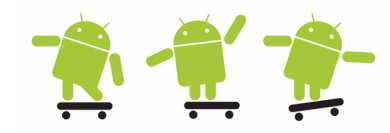

- Many native Android apps use SQLite DBs
	- Messaging (SMS, MMS), People (contacts), MediaStore, etc.
- Simple file based relation database
	- Not recommended to store BLOBs (Binary Large Objects) as bitmaps, media, etc. Store only the Uri to BLOBs in DB!
- adb push < local file > < phone file > or adb pull < phone file > <local file>
	- Open on desktop computer with tools as Database 4 .NET, SQLiteSpy, SQLite Database Browser, etc.

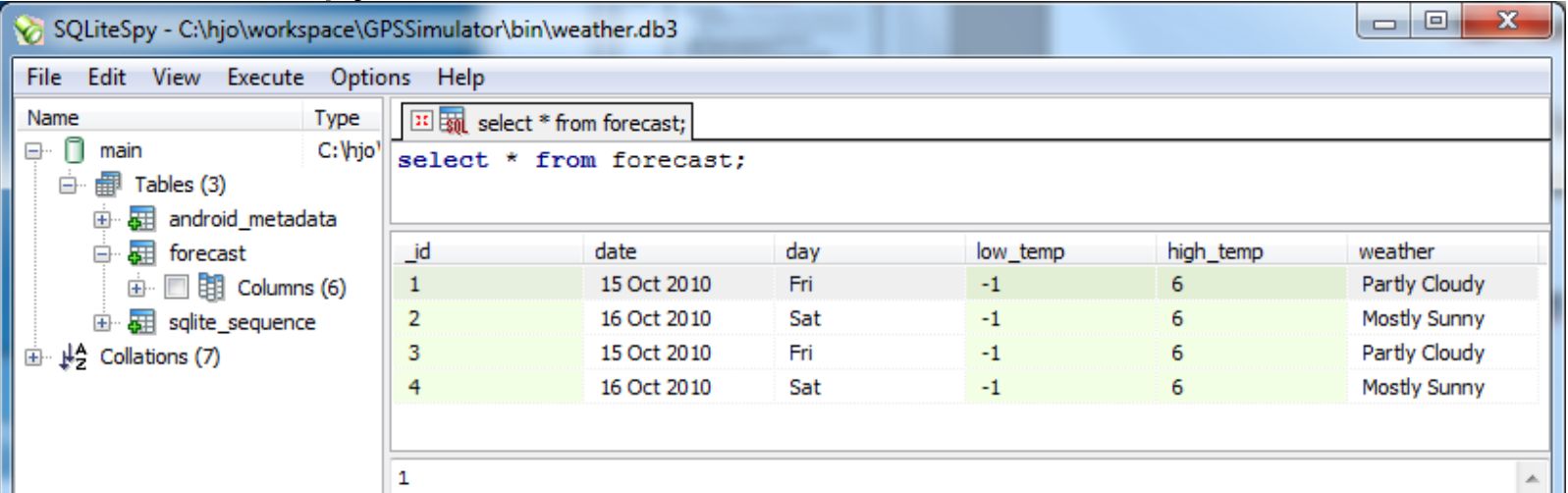

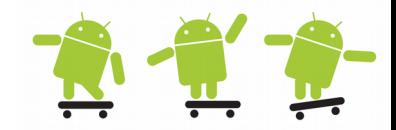

- When developing it is convenient to log in via ADB and query the database
- To get a shell in the emulator or phone: adb shell [-s (emu serial nr)] To get the serial#: adb devices
	- Open DB with: sqlite3  $\leq$  path to DB $\geq$ /db-name
	- Issue commands as: .databases, .tables, .help, SQL, ...

- 0  $\mathbf{x}$ Administrator: C:\Windows\system32\cmd.exe - adb shell |C:\android-sdk-windows\tools>adb shell # sqlite3 /data/data/se.du.database/databases/books sqlite3 /data/data/se.du.database/databases/books SQLite version 3.6.22 Enter ".help" for instructions<br>Enter ".help" for instructions<br>Enter SQL statements terminated with a ";" sqlite> .databases databases file lsea name /data/data/se.du.database/databases/books main sqlite> .tables .tables |android\_metadata titles sqlite> select \* from titles;  $\frac{1}{2}$ select \* from titles; 1:0470285818:C# 2008 Programmer's Reference:Wrox 2:047017661X:Professional Windows Uista Gadgets Programming:Wrox  $|$ sqlite> \_

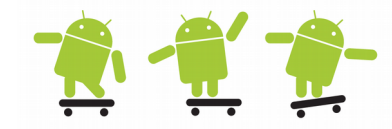

- Or use a browse plugin as com.questoid.sqlitebrowser 1.2.0.jar
	- http://instinctcoder.com/how-to-browse-android-studio-emulator-sqlitedatabase/
- More advanced full access plugins are available with direct connection over USB or the network as DbAndroid
	- http://wiki.sqlitestudio.pl/index.php/DbAndroid Storage control

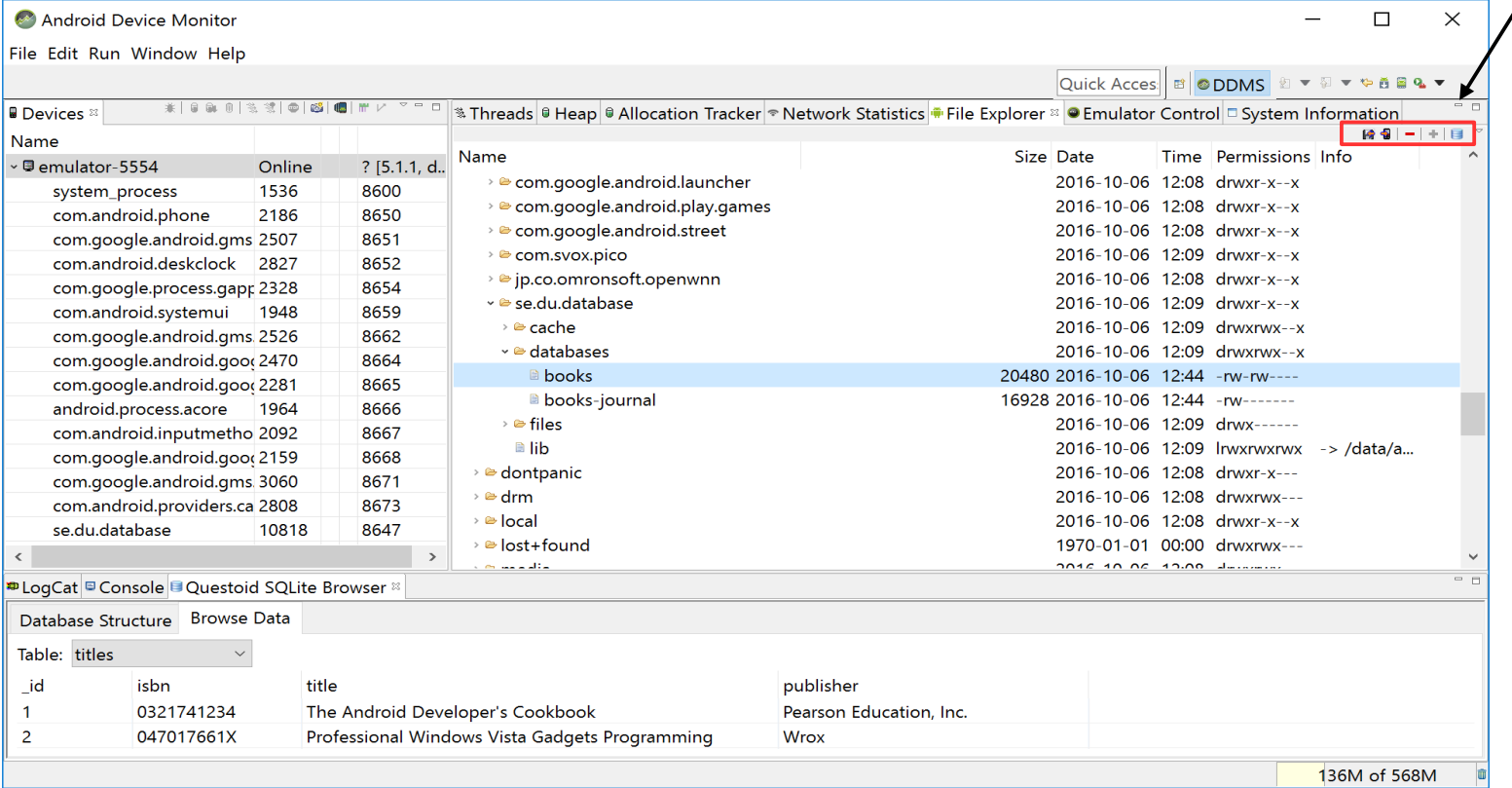

### Open or create a database

• Executing some SQL statements (functionbased)

```
// Open a new private SQLiteDatabase associated with this Context's 
// application package. Create the database file if it doesn't exist.
// SQLiteDatabase openOrCreateDatabase (String name, int mode, 
// SQLiteDatabase.CursorFactory factory) 
SQLiteDatabase db = mContext.openOrCreateDatabase(
           "books.db", 
          Context.MODE_PRIVATE, 
           null);
// The language codes are two-letter lowercase ISO language codes 
// (such as "en") as defined by ISO 639-1. 
db.setLocale(Locale.getDefault());
// Sets the database version.
db.setVersion(1);
// Convenience methods for inserting, updating and deleteing 
// rows in the database.
int num rows affected = db.insert(table, nullColumnHack, values);
num rows affected = db.update(table, values, whereClause, whereArgs);
num rows affected = db.delete(table, whereClause, whereArgs);
// Query the given table, returning a Cursor over the result set.
// The Cursor object is a reference to the data
Cursor cur = db.query(table, columns, selection, selectionArgs, 
     groupBy, having, orderBy);
cur = db.query(distinct, table, columns, selection, selectionArgs, 
     groupBy, having, orderBy, limit);
```
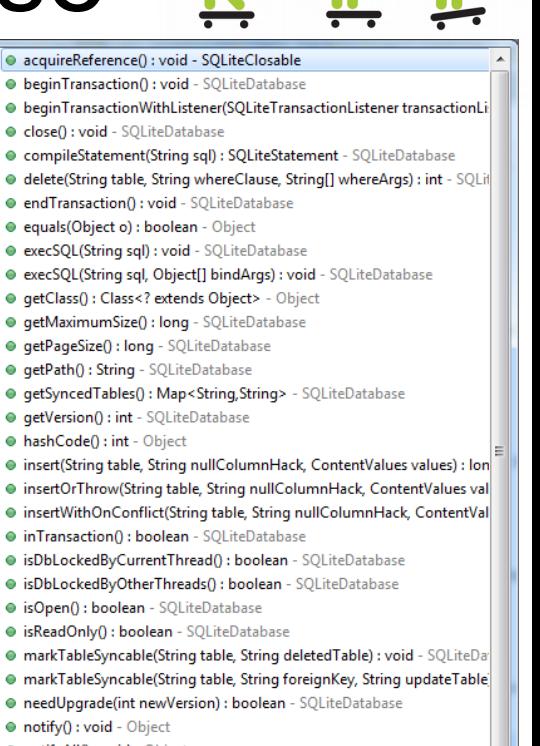

- · notifyAll() : void Object
- query(String table, String[] columns, String selection, String[] selection.
- query(String table, String[] columns, String selection, String[] selection.
- · query(boolean distinct, String table, String[] columns, String selection, · queryWithFactory(CursorFactory cursorFactory, boolean distinct, String
- rawQuery(String sql, String[] selectionArgs) : Cursor SQLiteDatabase
- . rawQueryWithFactory(CursorFactory cursorFactory, String sql, String[]
- · releaseReference() : void SQLiteClosable
- · releaseReferenceFromContainer() : void SQLiteClosable
- . replace(String table, String nullColumnHack, ContentValues initialValu
- . replaceOrThrow(String table, String nullColumnHack, ContentValues in
- · setLocale(Locale locale) : void SQLiteDatabase
- · setLockingEnabled(boolean lockingEnabled) : void SQLiteDatabase
- · setMaximumSize(long numBytes) : long SQLiteDatabase
- · setPageSize(long numBytes) : void SQLiteDatabase · setTransactionSuccessful() : void - SQLiteDatabase
- · setVersion(int version) : void SQLiteDatabase
- toString(): String Object

 $\mathbf{m}$ 

- · update(String table, ContentValues values, String whereClause, String[]
- updateWithOnConflict(String table, ContentValues values, String when +

### $SQL$  Querys  $\rightarrow$  function

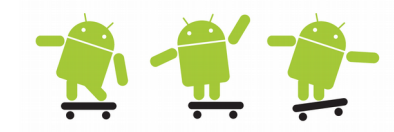

- query(String table, String<sup>[]</sup> columns, String selection, String[] selectionArgs, String groupBy, String having, String orderBy)
- SELECT id, word, definition FROM table words
- Translates into

```
db.query("table_word", 
  new String[] {"_id", 
     "word", "definition"}, 
  null, null, null, null, null
);
```
#### Example DB, execSQL()

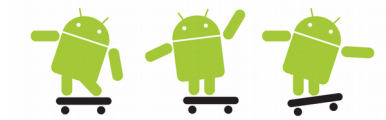

• DatabaseTest example app - A database with book titles

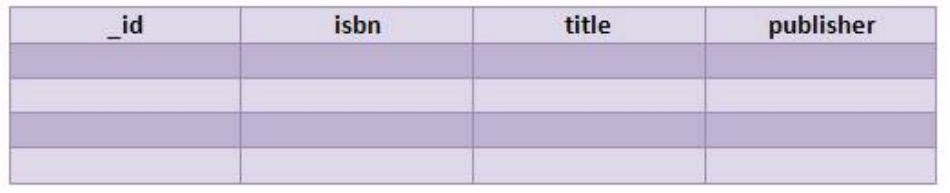

- A modified DatabaseActivity and DBAdapter class which in turn contains a static DatabaseHelper class which extends the SQLiteOpenHelper class
- http://www.devx.com/wireless/Article/40842/1954
- **execSQL()** can execute a single SQL statement that is **NOT** a SELECT or any other SQL statement that does not return any data
- For complex queries returning a cursor use SQLiteQueryBuilder.query()

```
// Execute a single SQL statement that is NOT a SELECT or any other SQL statement that returns data. 
db.execSQL("DROP TABLE IF EXISTS books");
String word = "alpha", definition = "aplpha is...";
String ins = "INSERT INTO table_word (word, definition) VALUES('" + word + "','" + definition + "')";
db.execSQL(ins);
String upd = "UPDATE table word set word = '" + word + "', definition = '" + definition + "' WHERE id = " + row;db.execSQL(upd);
// This is a convience class that helps build SQL queries to be sent to SQLiteDatabase objects.
SQLiteQueryBuilder qBuilder = new SQLiteQueryBuilder();
qBuilder.setTables("example et JOIN secondtable st ON et.id = st.example_id");
qBuilder.appendWhere(" et.someRow = ? ");
Cursor cursor = qBuilder.query(sqlitedatabase, projection, selection, selectionArgs, null, null, sortOrder);
startManagingCursor(cursor);
```
#### Create a table and delete a row **R** f

- The **Activity.startManagingCursor(cursor)** on previous slide allows the activity to take care of managing the given Cursor's lifecycle based on the activity's lifecycle - it requires that the row key id is named " id".
- startManagingCursor(cursor) is deprecated since API 11. Use the new CursorLoader class with LoaderManager instead! It will manage the cursor in a similar way.

```
private static final String DATABASE_CREATE =
     "create table titles (_id integer primary key autoincrement, "
     + "isbn text not null, title text not null, "
     + "publisher text not null);";
public void CreateDB(SQLiteDatabase db) {
     try {
           db.execSQL(DATABASE_CREATE);
      }
     catch(SQLiteException ex) {
           Log.e("Create table exception", ex.getMessage()); 
      }
}
// deletes a particular row in a db - delete(table, whereClause, whereArgs);
public int deleteRow(SQLiteDatabase db, long rowId) {
     int ret = -1;
     try{
           ret = db.delete("titles", "_id" + "=" + rowId, null);
      }
     catch(SQLiteException ex) {
           Log.e("deleteRow exception caught", ex.getMessage()); 
      }
// delete() returns the number of rows affected if a whereClause is passed in, 0 otherwise. 
     return ret; 
}
```
#### Insert and update

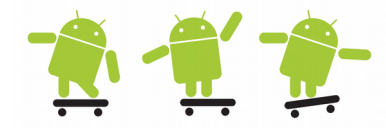

• Use **ContentValues** to provide column names and column values

```
// insert a book title into the database, returns row id, -1 if error - insert(table, nullColumnHack, values);
public long insertTitle(SQLiteDatabase db, String isbn, String title, String publisher) {
     long ret = -1;
     ContentValues initialValues = new ContentValues();
     initialValues.put("isbn", isbn);
     initialValues.put("title", title);
     initialValues.put("publisher", publisher);
     try{
           ret = db.insert("titles", null, initialValues); 
      }
     catch(SQLiteException ex) {
           Log.e("insertTitle exception caught", ex.getMessage()); 
      }
     return ret; // insert() returns the row id or -1
}
// updates a book title - update(table, values, whereClause, whereArgs);
public int updateTitle(SQLiteDatabase db, long rowId, String isbn, String title, String publisher) {
     int ret = -1;
     ContentValues args = new ContentValues();
     args.put("isbn", isbn);
     args.put("title", title);
     args.put("publisher", publisher);
     try{
           ret = db.update("titles", args, "_id" + "=" + rowId, null);
      }
     catch(SQLiteException ex) {
           Log.e("updateTitle exception caught", ex.getMessage()); 
      }
     return ret; // update() returns the number of rows updated
}
```
# Query and Cursor 1

- Query results are accessed using a Cursor, allowing random access to the query result
- Common used Cursor methods
	- **Move**ToFirst()/...ToNext()/...ToPrevious() /...ToPosition(), ... **get**Count()/...ColumnName()/...ColumnNames() /. ..Position(), ...
- For longer cursor tasks manage the cursor as part of the application lifecycle
	- onPause() deactivate cursor (deprecated API 16)
	- onResume() requery cursor (deprecated API 11)
	- OnDestroy() close cursor
- CursorLoader class and LoaderManager
	- An asyncronous framework which offloads the UI thread and simplifies your cursor management
	- Manage the Loader in the Activity/Fragment lifecycle methods and special loader callback methods

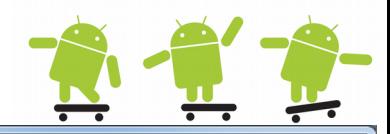

- e close() : void Cursor
- copyStringToBuffer(int columnIndex, CharArrayBuffer buffer) : void -
- · deactivate() : void Cursor
- · equals(Object o) : boolean Object
- · getBlob(int columnIndex) : byte[] Cursor
- · getClass(): Class<? extends Object> Object
- · getColumnCount(): int Cursor
- · getColumnIndex(String columnName) : int Cursor
- getColumnIndexOrThrow(String columnName) : int Cursor
- · getColumnName(int columnIndex) : String Cursor
- · getColumnNames() : String[] Cursor
- aetCount() : int Cursor
- · getDouble(int columnIndex) : double Cursor
- · qetExtras(): Bundle Cursor
- · getFloat(int columnIndex) : float Cursor
- · getInt(int columnIndex) : int Cursor
- · getLong(int columnIndex) : long Cursor
- getPosition() : int Cursor
- · getShort(int columnIndex) : short Cursor
- · getString(int columnIndex) : String Cursor
- · qetWantsAllOnMoveCalls() : boolean Cursor
- **O** hashCode(): int Object
- · isAfterLast() : boolean Cursor
- · isBeforeFirst() : boolean Cursor
- · isClosed() : boolean Cursor
- · isFirst() : boolean Cursor
- · isLast() : boolean Cursor
- · isNull(int columnIndex) : boolean Cursor
- · move(int offset) : boolean Cursor
- · moveToFirst() : boolean Cursor
- · moveToLast() : boolean Cursor
- moveToNext() : boolean Cursor · moveToPosition(int position) : boolean - Cursor
- · moveToPrevious() : boolean Cursor
- · notify() : void Object
- · notifyAll() : void Object
- · registerContentObserver(ContentObserver observer) : void Cursor
- · registerDataSetObserver(DataSetObserver observer) : void Cursor
- · requery() : boolean Cursor
- · respond(Bundle extras) : Bundle Cursor
- · setNotificationUri(ContentResolver cr, Uri uri) : void Cursor
- toString(): String Object
- · unregisterContentObserver(ContentObserver observer) : void Cursor
- · unregisterDataSetObserver(DataSetObserver observer) : void Cursor

#### Query and Cursor 2

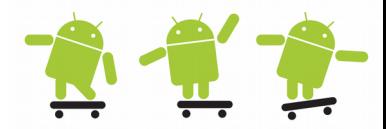

```
public void iterateAllTitles()
{
     mDBA.open();
     Cursor c = mDBA.getAllTitles();
      Toast.makeText(this, "iterateAllTitles()", Toast.LENGTH_SHORT).show();
      if(c.moveToFirst()){
           do{
               DisplayTitle(c);
           }while (c.moveToNext());
      }
      mTV.setText(mstTextView);
      mDBA.close();
}
// retrieves a cursor to all the titles 
// (rows in the database)
public Cursor getAllTitles() 
{
     Cursor c = null;
     try{
// public Cursor query (String table, String[] columns, String selection, 
// String[] selectionArgs, String groupBy, String having, String orderBy) 
         c = mDB.query("titles", new String[] {
                   "_id", "isbn", "title", "publisher"}, 
                 null, null, null, null, null);
      }
      catch(SQLiteException ex) {
            Log.d("getAllTitles exception caught", ex.getMessage()); 
      }
      return c;
}
                                                         // display the columns (0, 1, 2, 3)// from where the row cursor is at
                                                         public void DisplayTitle(Cursor c)
                                                         {
                                                            String row = "id: " + c.getString(0) + "\n" +
                                                               "ISBN: " + c.getString(1) + "\n" +
                                                               "TITLE: " + c.getString(2) + "\n" +
                                                               "PUBLISHER: " + c.getString(3) + "\n"; mstTextView += row + "\n";
                                                         }
```
#### SimpleCursorAdapter

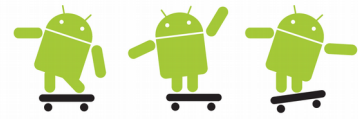

- An easy adapter to map columns from a cursor to TextViews or ImageViews defined in an XML file – Note: Runs on the UI thread!
- You can specify which columns you want, which views you want to display the columns, and the XML file that defines the appearance of these views
- **You should use a Loader instead (Loader examples in next presentation)**
	- https://developer.android.com/guide/components/loaders.html

```
// full example: http://www.vogella.com/articles/AndroidListView/article.html#cursor
public class MyListActivity extends ListActivity {
    @Override
    public void onCreate(Bundle savedInstanceState) {
     super.onCreate(savedInstanceState);
     Cursor mCursor = getContents(); // returns a cursor to the queried contacts DB in the phone
     startManagingCursor(mCursor); // deprecated since API 11
     int flags = \theta;
     // Now create a new list adapter bound to the cursor.
     // ListAdapter is designed for binding to a Cursor.
     ListAdapter adapter = new SimpleCursorAdapter(this, // Context.
           android.R.layout.two_line_list_item, // Specify the row template to use (here, two
                                               // columns bound to the two retrieved cursor rows).
           mCursor, // Pass in the cursor to bind to.
           // Array of cursor columns to bind to.
           new String[] { ContactsContract.Contacts. ID, ContactsContract.Contacts.DISPLAY NAME },
           // Parallel array of which template objects to bind to those columns.
           new int[] { android.R.id.text1, android.R.id.text2 }, flags);
     // Bind to our new adapter.
     setListAdapter(adapter);
    }
                                                                          SimpleCursorAdapter
                                                                                  example
```
#### **Transactions**

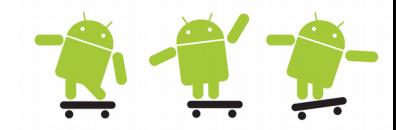

- Handle multiple operations that should happen all together, or not at all
- setTransactionSuccessful() plus endTransaction() commits the changes
- endTransaction() without setTransactionSuccessful() causes a roll back on all changes

```
// Begins a transaction in EXCLUSIVE mode. 
db.beginTransaction();
try {
     // insert/delete/update records
     // Marks the current transaction as successful.
     db.setTransactionSuccessful();
}
catch(SQLiteException ex) {
     Log.d("Transaction exception", ex.getMessage()); 
}
finally {
     // End a transaction. 
     db.endTransaction();
}
```
# SQLiteOpenHelper

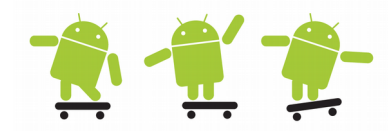

- Create a subclass implementing **onCreate**(SQLiteDatabase), **onUpgrade**(SQLiteDatabase, int, int) and optionally **onOpen**(SQLiteDatabase), and this class takes care of opening the database if it exists, creating it if it does not, and upgrading it as necessary.
- Transactions are used to make sure the database is always in a sensible state.
- This class makes it easy for ContentProvider implementations to delay opening and upgrading the database until first use, to avoid blocking application startup with long-running database upgrades.

```
private static class DatabaseHelper extends SQLiteOpenHelper {
    DatabaseHelper(Context context, String name, CursorFactory factory, int version) {
         super(context, name, factory, version);
 }
     @Override
    public void onCreate(SQLiteDatabase db) {
       try {
             db.execSQL(DATABASE_CREATE);
 }
       catch(SQLiteException ex) {
             Log.d("Create table exception", ex.getMessage()); 
 }
 }
     @Override
    public void onUpgrade(SQLiteDatabase db, int oldVersion, int newVersion) {
         Log.w(Consts.TAG, "Upgrading database from version " + oldVersion 
                 + " to " + newVersion + ", which will destroy all old data");
         db.execSQL("DROP TABLE IF EXISTS " + Consts.DATABASE_TABLE);
        onCreate(db);
 }
}
```
# (Android) Databases, design considerations

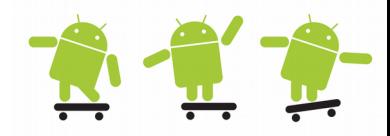

- Use (extend from) SQLiteOpenHelper to manage database creation and version management
- Write an "adapter class", with (strongly typed) methods, hiding the database manipulation, and constants representing keys
	- Example DbAdapter.java in the books Database test example app
- Model rows as class instances
- SQLite does not enforce foreign key constraints use triggers instead (via execSQL), trigger == attached stored pocedure
	- http://www.sqlteam.com/article/an-introduction-to-triggers-part-i
- Don't store large files (media etc.) in the database
- Data type integrity and referential integrity is not maintained in SQLite
- Full Unicode support (UTF-16) is optional, UTF-8 is used by default
- http://www.codeproject.com/Articles/119293/Using-SQLite-Database-with-Android

#### Example database 1

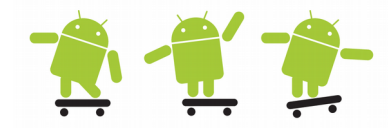

• It's good practice to create a DB adapter class to encapsulate all the complexities of accessing the database so it's transparent to the calling code

```
// From: http://www.devx.com/wireless/Article/40842
private static final String DATABASE_CREATE = "create table titles (_id integer primary key autoincrement, "
     + "isbn text not null, title text not null, publisher text not null);";
private final Context mContext; 
private DatabaseHelper mDBHelper;
private SQLiteDatabase mDB;
// SQLiteDatabase has methods to create, delete, execute SQL commands and perform other common database management tasks
public DBAdapter(Context ctx) 
{
     this.mContext = ctx;
     mDBHelper = new DatabaseHelper(mContext, DATABASE_NAME, null, DATABASE_VERSION);
}
// Within the DBAdapter class, we extend the DataBaseHelper with the SQLiteOpenHelper class — 
// an Android helper class for database creation and versioning management. 
// In particular, we override the onCreate() and onUpgrade() methods.
private static class DatabaseHelper extends SQLiteOpenHelper 
{
     DatabaseHelper(Context context, String name, CursorFactory factory, int version) {
         super(context, name, factory, version);
     }
     @Override
     public void onCreate(SQLiteDatabase db) {
         db.execSQL(DATABASE_CREATE); //in this string we have our SQL create table statement
 }
     @Override
     public void onUpgrade(SQLiteDatabase db, int oldVersion, int newVersion) {
         Log.w(TAG, "Upgrading database from version " + oldVersion 
                 + " to " + newVersion + ", which will destroy all old data");
         db.execSQL("DROP TABLE IF EXISTS " + DATABASE_TABLE);
         onCreate(db);
     }
```
}

#### Example database 2

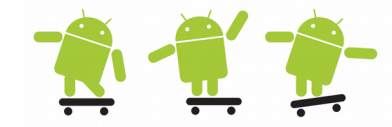

• Some usage examples from DatabaseActivity and DBAdepter

```
public class DatabaseActivity extends Activity {
     public void onCreate(Bundle savedInstanceState) {
         super.onCreate(savedInstanceState);
         mDBA = new DBAdapter(this);
     }
...
mDBA.open();
mDBA.insertTitle("0470285818", "C# 2008 Programmer's Reference", "Wrox"); 
----------------------------------------------------------------------------------------
public class DBAdapter {
private DatabaseHelper mDBHelper;
// SQLiteDatabase has methods to create, delete, execute SQL commands and perform other common database management tasks
private SQLiteDatabase mDB;
//---opens the database---
public DBAdapter open() throws SQLiteException {
     return mDB = mDBHelper.getWritableDatabase();
}
// -- insert a title into the database, returns row id, -1 if error --public long insertTitle(String isbn, String title, String publisher) {
     ContentValues initialValues = new ContentValues();
     initialValues.put(KEY_ISBN, isbn);
     initialValues.put(KEY_TITLE, title);
     initialValues.put(KEY_PUBLISHER, publisher);
     return mDB.insert(DATABASE_TABLE, null, initialValues);
```
}

#### Example database 3

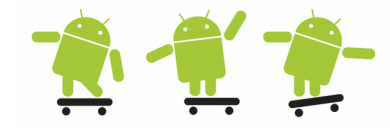

• Some more usage examples from the DatabaseActivity using the DBAdepter class

```
public class DatabaseActivity extends Activity {
...
//---get a cursor for a title and put it in a string---
Cursor c = mDBA. getTitle(id);
// display the columns (0, 1, 2, 3) from where the row cursor is at
String row = "id: " + c.getString(0) + "\n" + "ISBN: " + c.getString(1) + "\n" +
     "TITLE: " + c.getString(2) + "\n" + "PUBLISHER: " + c.getString(3) + "\n";
mDBA.deleteTitle(id);
--------------------------------------------------------------------------------------------
public class DBAdapter {
//---retrieves a cursor for a particular title---
//public Cursor query (boolean distinct, String table, String[] columns, String selection, 
//String[] selectionArgs, String groupBy, String having, String orderBy, String limit) 
public Cursor getTitle(long rowId)
{
     return mDB.query(true, DATABASE_TABLE, new String[] {
                KEY_ROWID, KEY_ISBN, KEY_TITLE, KEY_PUBLISHER }, 
                KEY_ROWID + "=" + rowId, null, null, null, null, null);
     }
}
//---deletes a particular title---
public boolean deleteTitle(long rowId) {
     return = mDB.delete(DATABASE TABLE, KEY ROWID + "=" + rowId, null) > 0;}
```